## ТЕХНИЧЕСКИЕ ТРЕБОВАНИЯ ПОДКЛЮЧЕНИЯ К ПЛАТЕЖНОМУ ШЛЮЗУ

# Оглавление

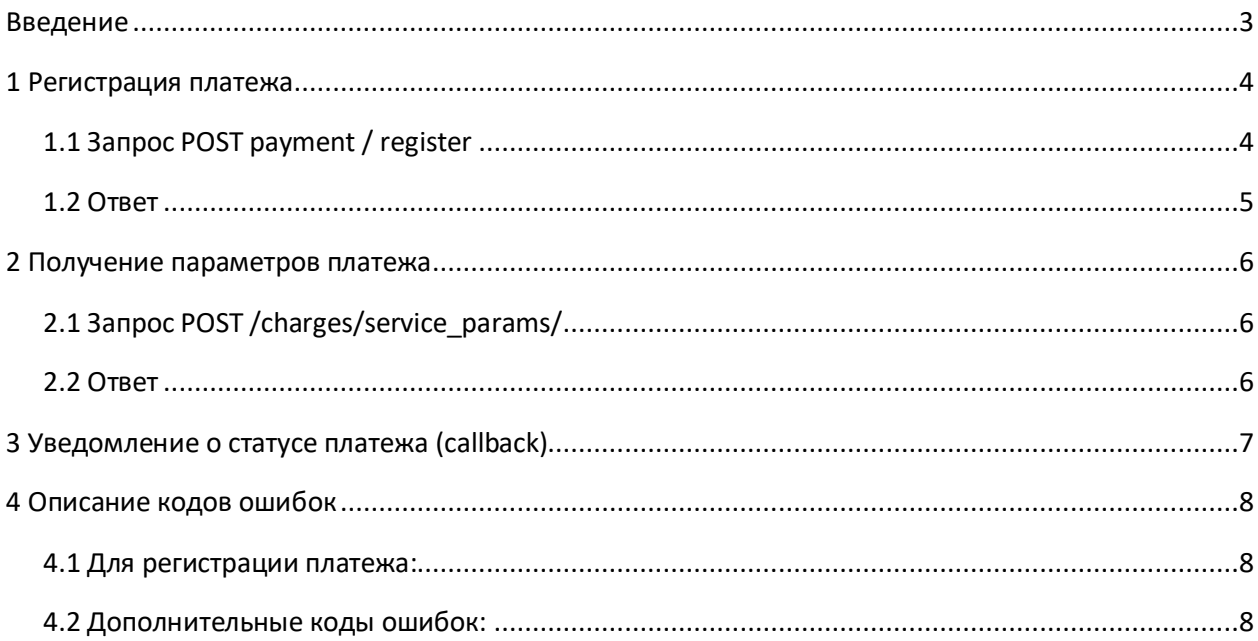

### **Введение**

<span id="page-2-0"></span>В настоящем документе описываются форматы взаимодействия платежного шлюза с внешними информационными системами.

Представлены спецификации методов веб-сервиса, которые вызываются внешними информационными системами.

## <span id="page-3-0"></span>**1 Регистрация платежа**

Выполняется для инициализации процесса оплаты. В случае, если платеж успешно зарегистрирован, статус платежа примет значение REGISTERED.

## <span id="page-4-0"></span>**1.1 Запрос POST payment / register**

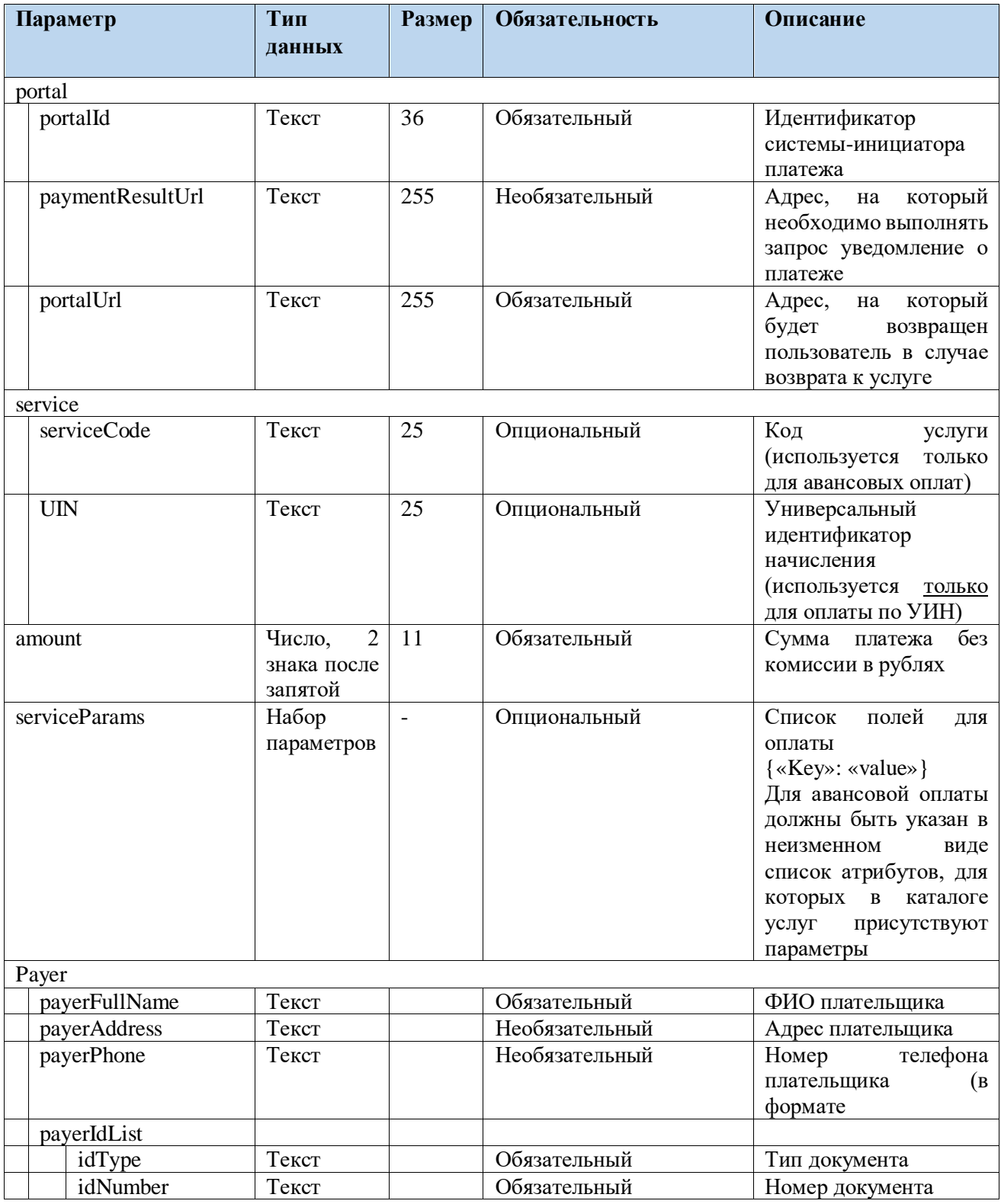

<span id="page-4-1"></span>**1.2 Ответ**

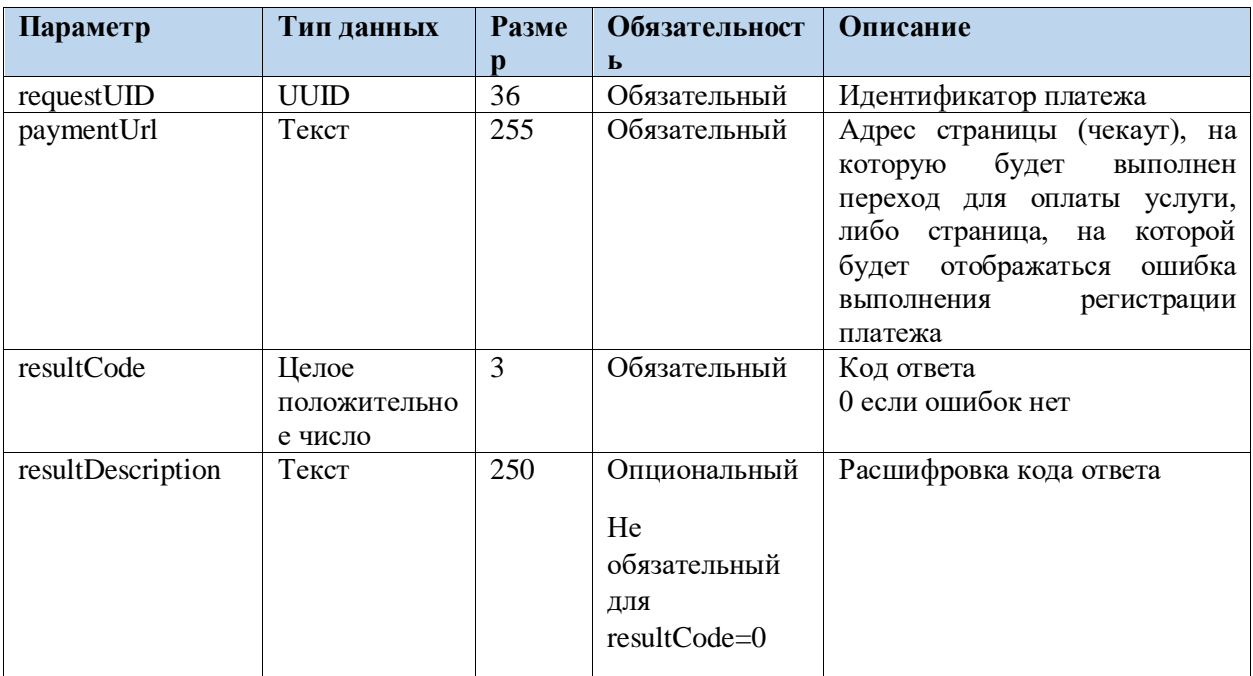

## <span id="page-6-0"></span>**2 Получение параметров платежа**

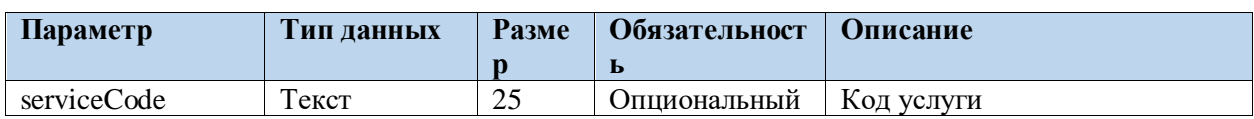

### <span id="page-6-1"></span>**2.1 Запрос POST /charges/service\_params/**

#### <span id="page-6-2"></span>**2.2 Ответ**

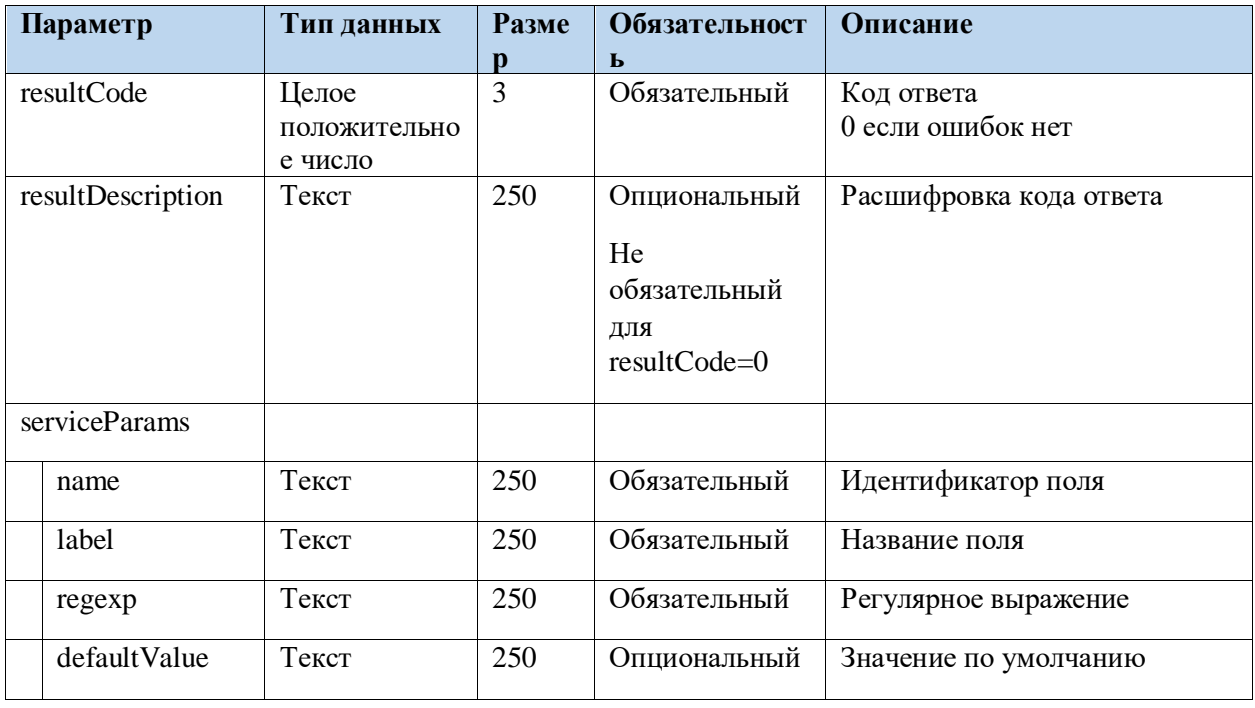

### <span id="page-7-0"></span>**3 Уведомление о статусе платежа (callback)**

ЕПШ отправляет уведомление платежа в формате POST запроса.

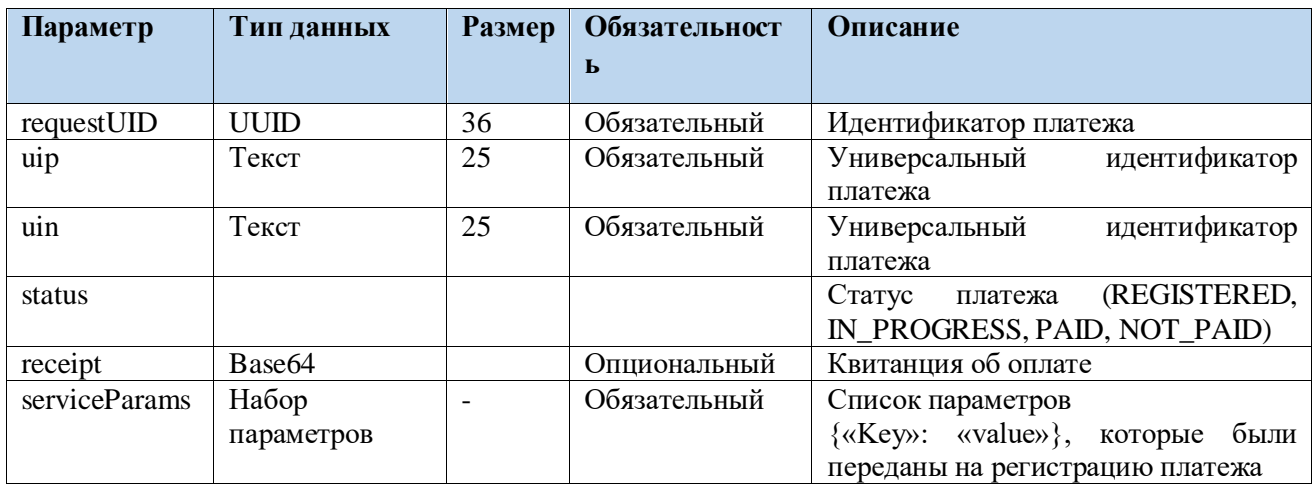

#### **Получение статуса платежа**

Статусы платежа:

- 1) REGISTERED платеж начат, но не завершен, деньги не списаны (callback по данному статусу не направляется).
- 2) IN\_PROGRESS если статус был получен после подтверждения пользователем платежа (смс), то значит, денежные средства успешно списаны, транзакция принята Банком для зачисления денег поставщику услуг.
- 3) PAID поставщик услуг успешно зачислил денежные средства.
- 4) NOT\_PAID Ошибка на этапе транзакции, денежные средства должны быть возвращены.

## <span id="page-8-0"></span>**4 Описание кодов ошибок**

#### <span id="page-8-1"></span>**4.1 Для регистрации платежа:**

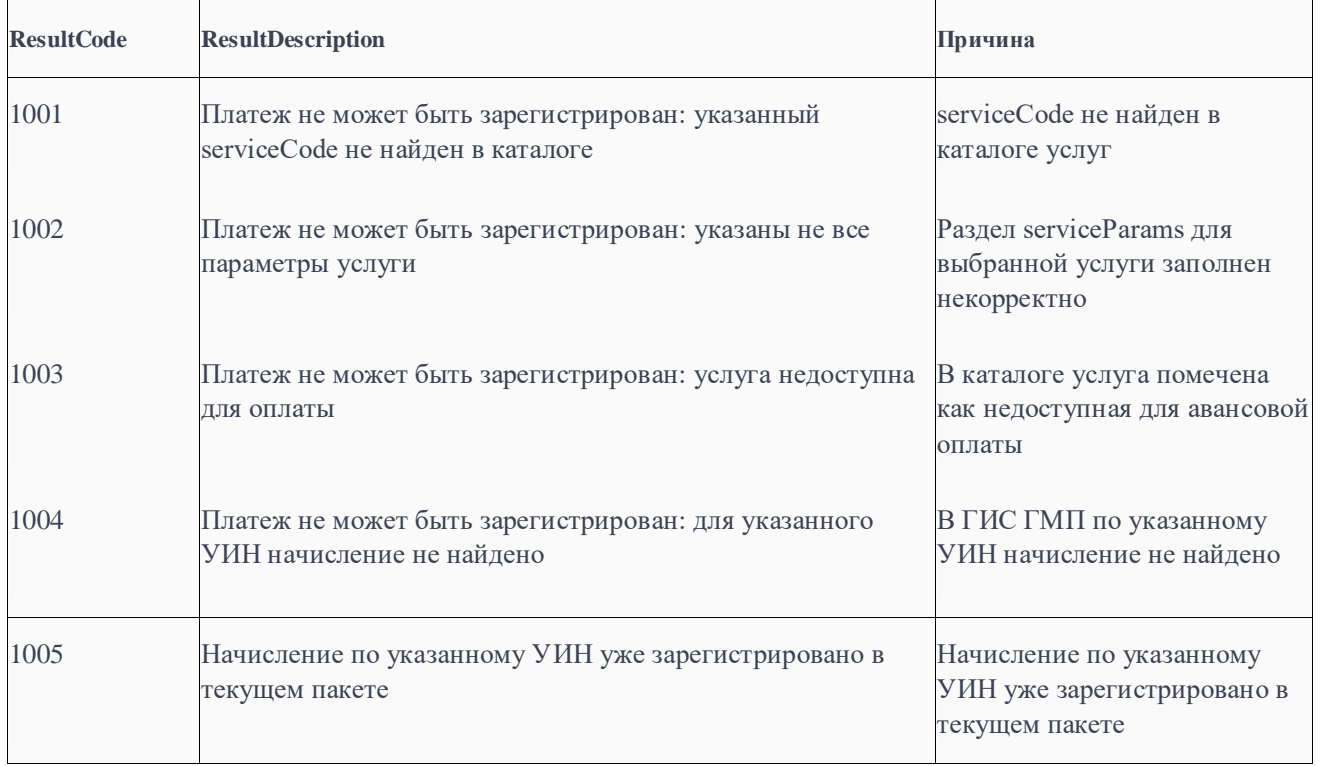

### <span id="page-8-2"></span>**4.2 Дополнительные коды ошибок:**

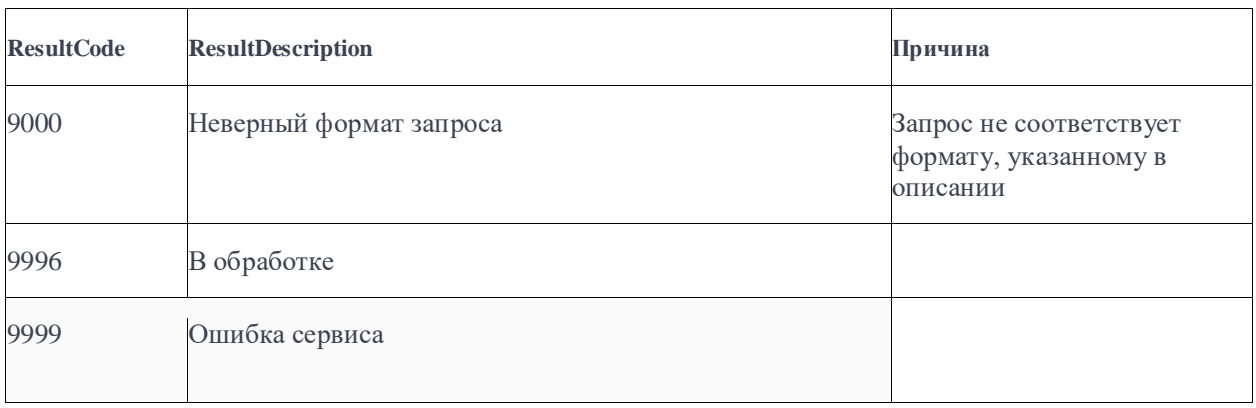